IbM simulation of *Plasmodium falciparum* infected red blood cells in *in vitro* cultures (INDISIM-RBCv 3D)

- 1) Download and unzip the folder cultiu3Dexe.rar
- 2) Run the executable estatic3D.exe.

3) If you want, modify the input parameters in Fort.12 and save it. Run the executable again.

4) Files Fort.13 and beyond contain the output of the simulation.

5) The outcome shows:

Four windows representing a top view of a fraction  $(1 \text{ mm}^2)$  of a static culture :

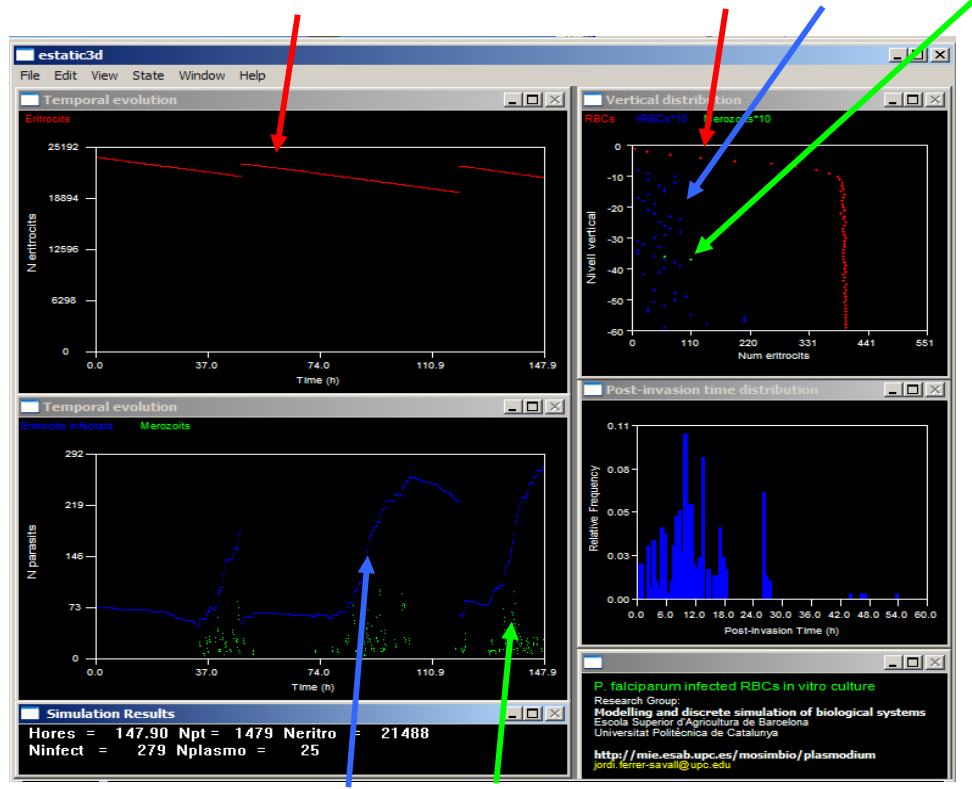

Temporal evolution of RBCs. Vertical profile of RBCs IRBCs and merozoites

Distribution of postinvasion times among IRBCs

Temporal evolution of IRBCs and merozoites